Name\_\_\_\_\_\_\_\_\_\_\_\_\_\_\_\_\_\_\_\_\_\_\_\_\_\_\_\_\_\_\_\_\_\_\_

## 3.1 Key Features and Basic Graphing

Date Period

**Identify the key features of each graph. Approximate and use interval notation when necessary.**

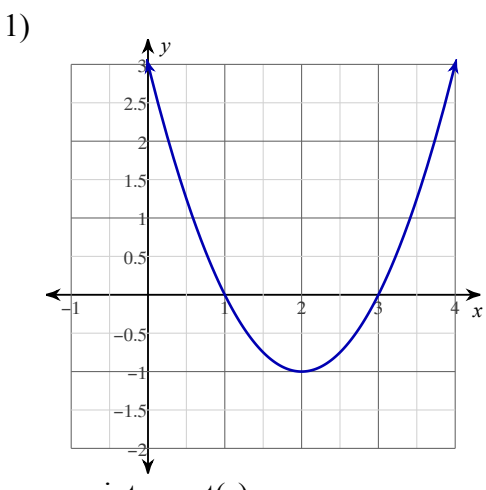

- a. *x*-intercept(s):
- b. *y*-intercept:
- c. axis of symmetry:
- d. vertex:
- e. Max/Min Value:
- f. Domain:
- g. Range:
- h. Increasing:
- i. Decreasing:
- j. Direction of Opening:
- k. Positive:
- l. Negative:
- m. End behavior:

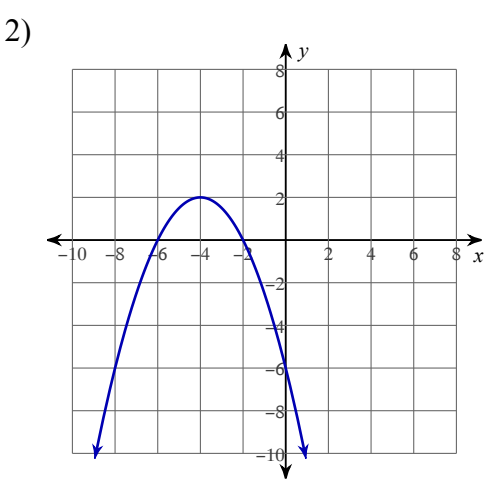

- a. *x*-intercept(s):
- b. *y*-intercept:
- c. axis of symmetry:
- d. vertex:
- e. Max/Min Value:
- f. Domain:
- g. Range:
- h. Increasing:
- i. Decreasing:
- j. Direction of Opening:
- k. Positive:
- l. Negative:
- m. End behavior:

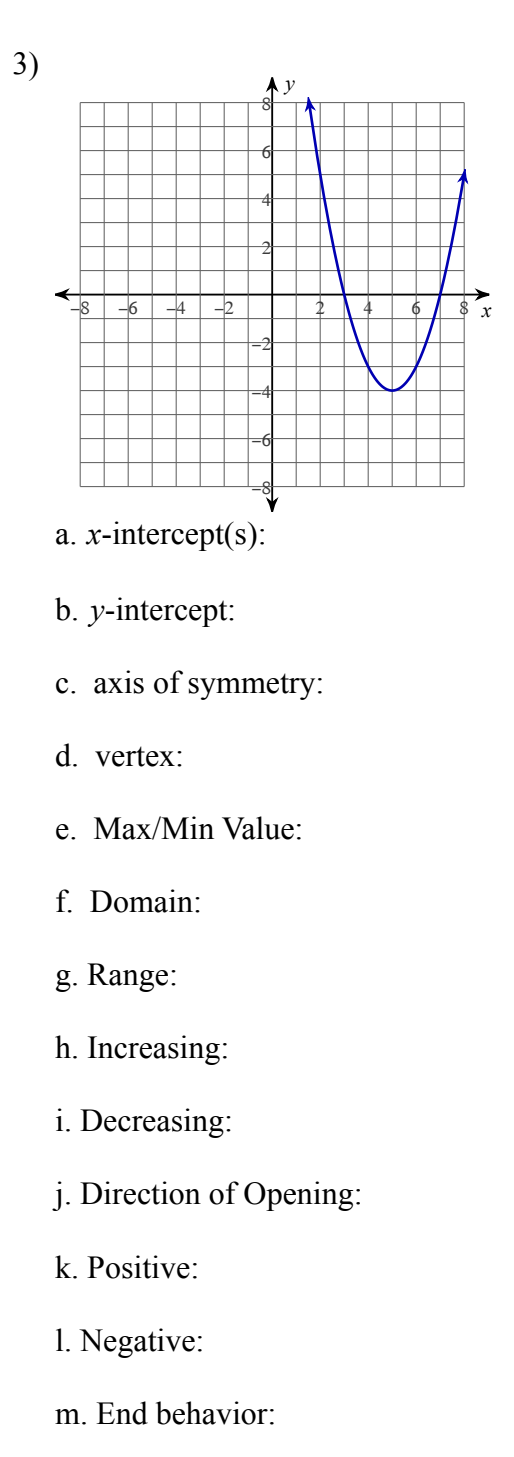

- 
- 5) Describe how to graph a parabola.

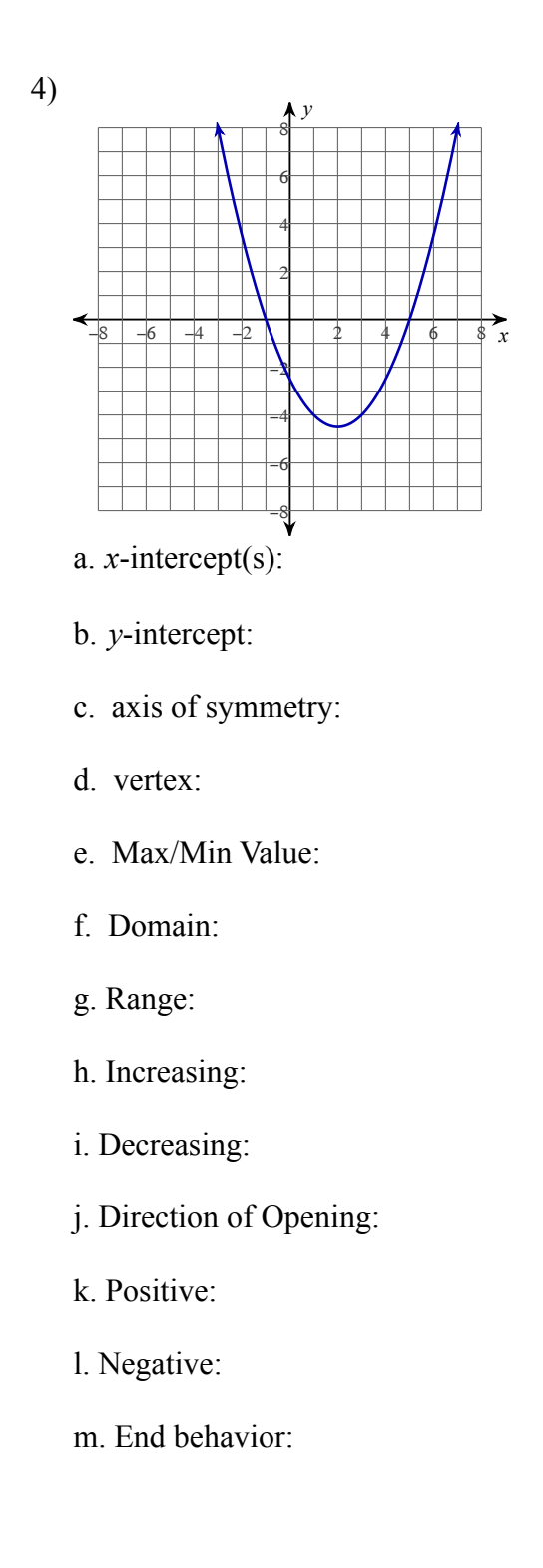

6) Describe the growth rate of a quadratic.

## **Graph each equation given the vertex.**

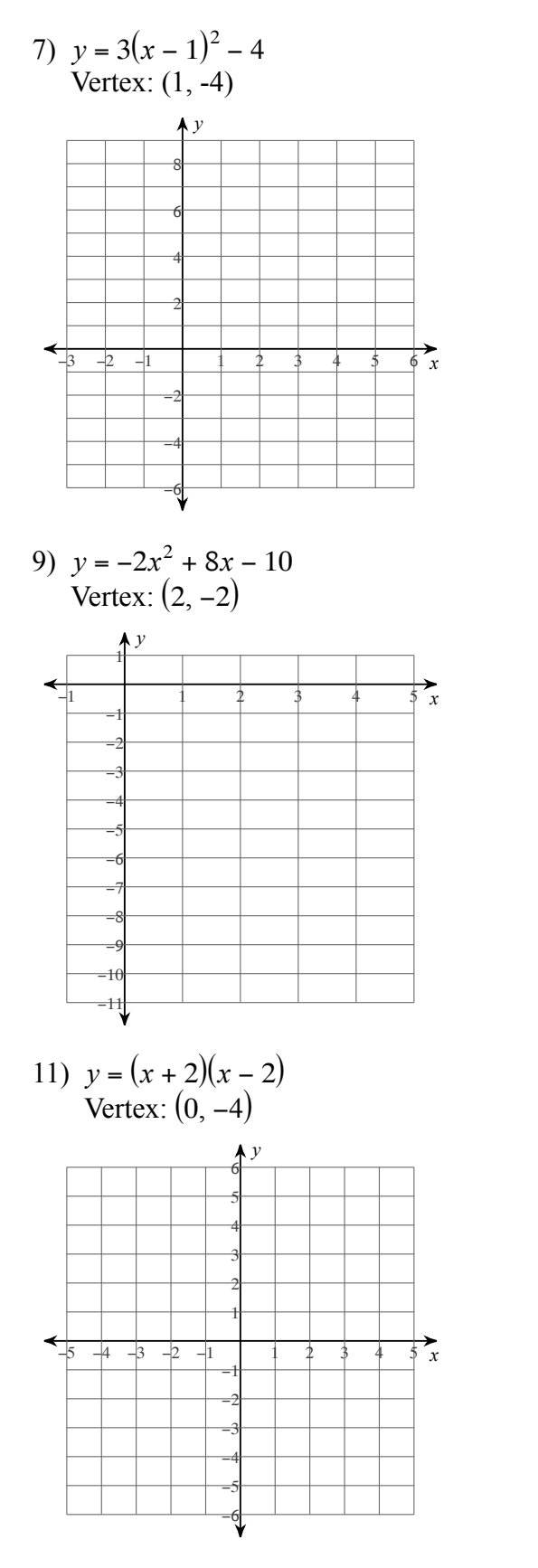

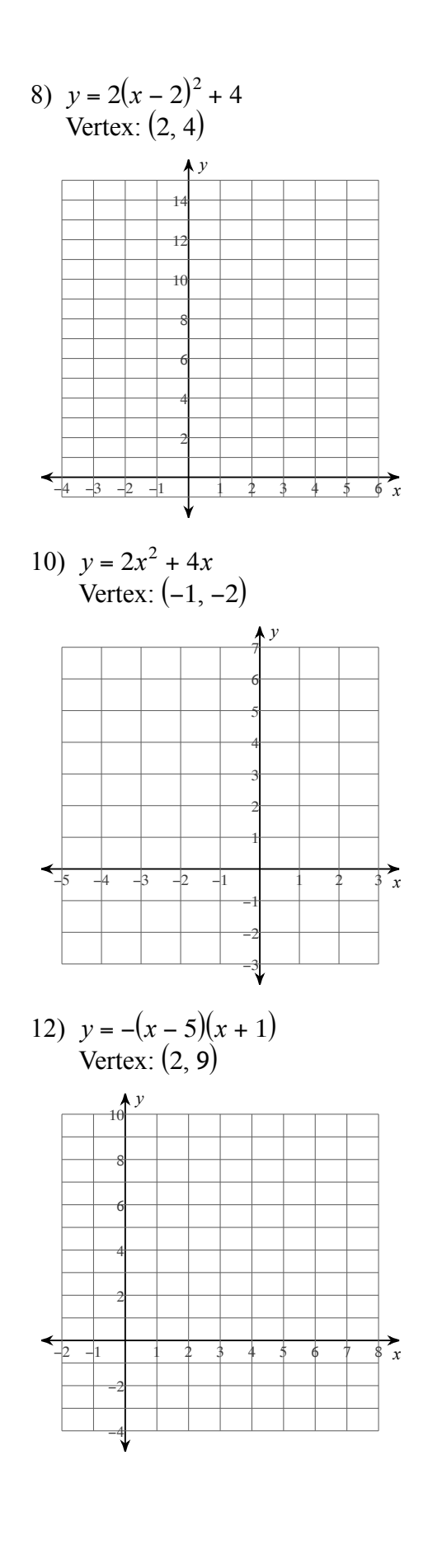

## **Graph each equation given the vertex. Then identify the key features.**

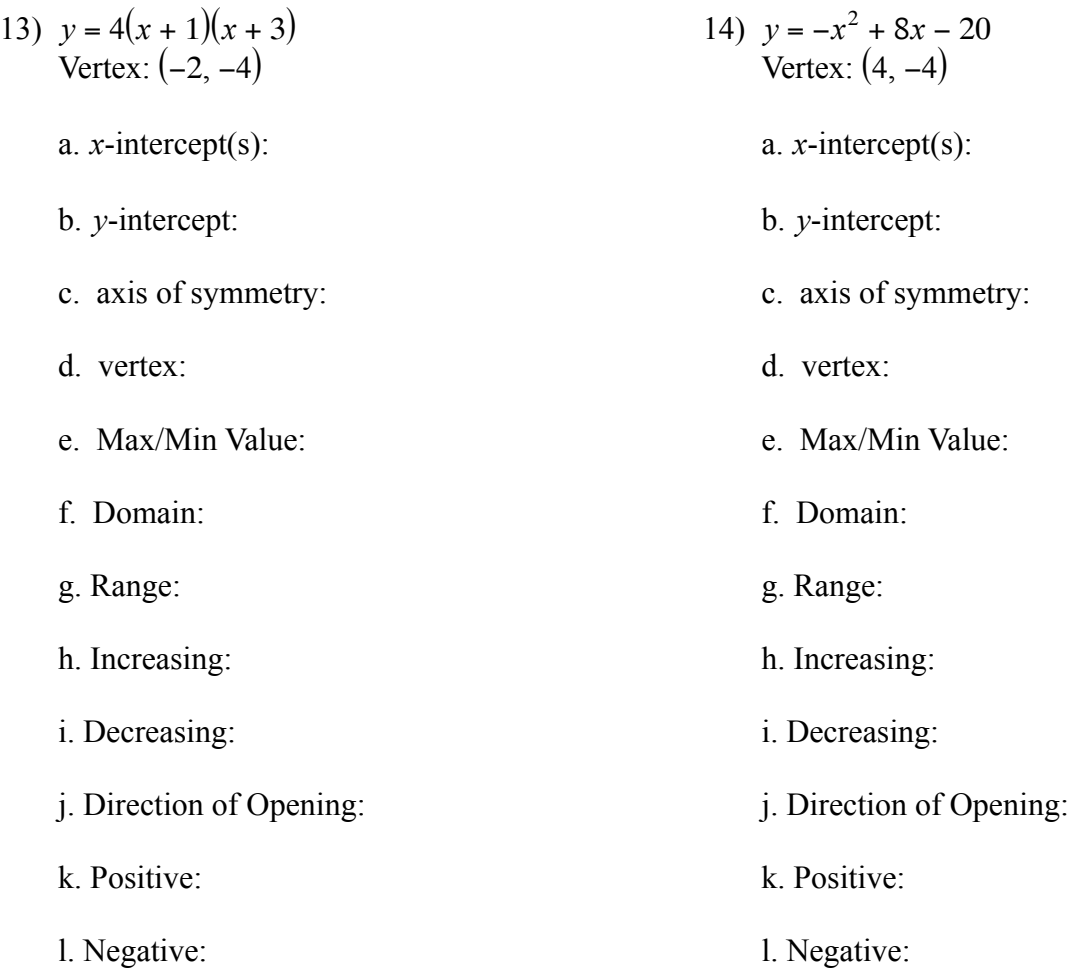

m. End behavior:

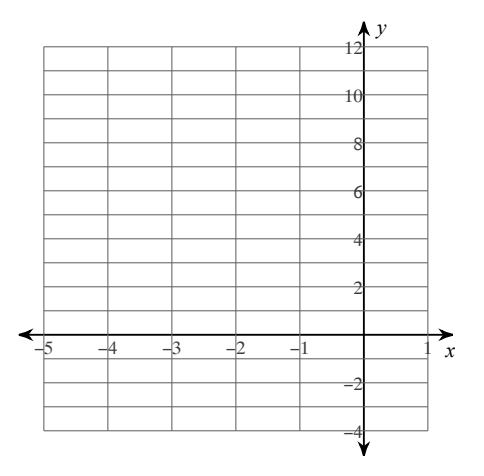

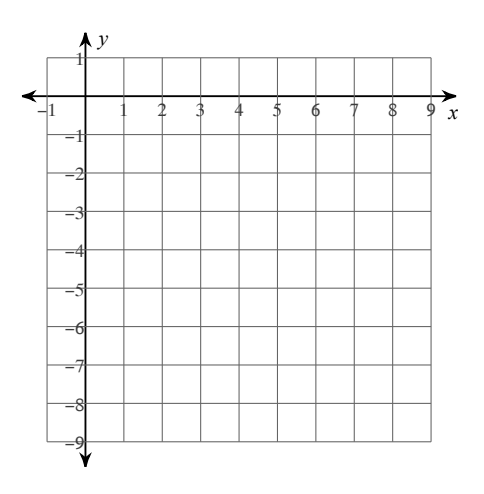

m. End behavior: